# **Table of Contents**

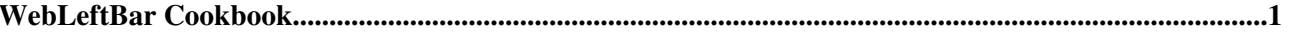

## <span id="page-1-0"></span>**WebLeftBar Cookbook**

#### **Instructions and tips how to use [WebLeftBarPersonalTemplate](https://wiki.iac.ethz.ch/System/WebLeftBarPersonalTemplate)**.

WebLeftBarPersonalTemplate is a topic template to create a personal left bar block for each user. The personal topic, <user>LeftBar is included in the left bar. Its contents are only visible to you. You may put there whatever suits you - links to frequently visited topics, or a dynamically generated list of topics.

Each link is an item in a bullet list. So it can look like this:

### **My links** •

- ♦ [WebHome](https://wiki.iac.ethz.ch/System/WebHome)
- ♦ [WebIndex](https://wiki.iac.ethz.ch/System/WebIndex)
- ♦ [WebChanges](https://wiki.iac.ethz.ch/System/WebChanges)

(or use your own personal topics).

The list is formatted with CSS. To get an idea of the actual look, see the list above formatted as in the left bar (you need to have SKIN set to [PatternSkin](https://wiki.iac.ethz.ch/System/PatternSkin)):

#### **My links** •

- ♦ [WebHome](https://wiki.iac.ethz.ch/System/WebHome)
- ♦ [WebIndex](https://wiki.iac.ethz.ch/System/WebIndex)
- ♦ [WebChanges](https://wiki.iac.ethz.ch/System/WebChanges)

By default the <user>LeftBar topic has an edit link. In case you loose the edit link line of text, here's a copy:

<div class="foswikiSmall"><a href="%SCRIPTURLPATH{"edit"}%/%WEB%/%TOPIC%?t=%GMTIME{"\$year\$

[Edit](https://wiki.iac.ethz.ch/bin/edit/System/WebLeftBarCookbook?t=1714400784;nowysiwyg=1) | [Attach](https://wiki.iac.ethz.ch/bin/attach/System/WebLeftBarCookbook) | Print version | [History](https://wiki.iac.ethz.ch/bin/rdiff/System/WebLeftBarCookbook?type=history): %REVISIONS% | [Backlinks](https://wiki.iac.ethz.ch/bin/oops/System/WebLeftBarCookbook?template=backlinksweb) | Raw View | [More topic actions](https://wiki.iac.ethz.ch/bin/oops/System/WebLeftBarCookbook?template=oopsmore¶m1=%MAXREV%¶m2=%CURRREV%) Topic revision: r1 - 27 Mar 2005 - 15:14:15 - [ProjectContributor](https://wiki.iac.ethz.ch/Main/ProjectContributor)

- $\bullet$  [System](https://wiki.iac.ethz.ch/System/WebHome)
- [Log In](https://wiki.iac.ethz.ch/bin/logon/System/WebLeftBarCookbook)
- **Toolbox**
- [Users](https://wiki.iac.ethz.ch/Main/WikiUsers)
- $\bullet$   $\blacksquare$  [Groups](https://wiki.iac.ethz.ch/Main/WikiGroups)
- $\bullet$   $\blacksquare$  [Index](https://wiki.iac.ethz.ch/System/WebTopicList)
- $\bullet$   $\alpha$  [Search](https://wiki.iac.ethz.ch/System/WebSearch)
- $\bullet$   $\mathsf{F}$  [Changes](https://wiki.iac.ethz.ch/System/WebChanges)
- [Notifications](https://wiki.iac.ethz.ch/System/WebNotify)
- **N** [RSS Feed](https://wiki.iac.ethz.ch/System/WebRss)
- $\bullet \ \overline{\mathbb{R}}$  [Statistics](https://wiki.iac.ethz.ch/System/WebStatistics)
- [Preferences](https://wiki.iac.ethz.ch/System/WebPreferences)
- **User Reference**
- [BeginnersStartHere](https://wiki.iac.ethz.ch/System/BeginnersStartHere)
- [TextFormattingRules](https://wiki.iac.ethz.ch/System/TextFormattingRules)
- [Macros](https://wiki.iac.ethz.ch/System/Macros)
- [FormattedSearch](https://wiki.iac.ethz.ch/System/FormattedSearch)
- [QuerySearch](https://wiki.iac.ethz.ch/System/QuerySearch)

WebLeftBar Cookbook 1

- [DocumentGraphics](https://wiki.iac.ethz.ch/System/DocumentGraphics)
- [SkinBrowser](https://wiki.iac.ethz.ch/System/SkinBrowser)
- [InstalledPlugins](https://wiki.iac.ethz.ch/System/InstalledPlugins)

#### • **Admin Maintenance**

- [Reference Manual](https://wiki.iac.ethz.ch/System/ReferenceManual)
- [AdminToolsCategory](https://wiki.iac.ethz.ch/System/AdminToolsCategory)
- [InterWikis](https://wiki.iac.ethz.ch/System/InterWikis)
- [ManagingWebs](https://wiki.iac.ethz.ch/System/ManagingWebs)
- [SiteTools](https://wiki.iac.ethz.ch/System/SiteTools)
- [DefaultPreferences](https://wiki.iac.ethz.ch/System/DefaultPreferences)
- [WebPreferences](https://wiki.iac.ethz.ch/System/WebPreferences)

#### • **Categories**

- [Admin Documentation](https://wiki.iac.ethz.ch/System/AdminDocumentationCategory)
- [Admin Tools](https://wiki.iac.ethz.ch/System/AdminToolsCategory)
- [Developer Doc](https://wiki.iac.ethz.ch/System/DeveloperDocumentationCategory)
- [User Documentation](https://wiki.iac.ethz.ch/System/UserDocumentationCategory)
- [User Tools](https://wiki.iac.ethz.ch/System/UserToolsCategory)

#### • **Webs**

- [Public](https://wiki.iac.ethz.ch/Public/WebHome)
- $\bullet$  [System](https://wiki.iac.ethz.ch/System/WebHome)
- •
- •

**EW FOSWIKI** Copyright © by the contributing authors. All material on this site is the property of the contributing authors.

Ideas, requests, problems regarding Wiki? [Send feedback](mailto:urs.beyerle@env.ethz.ch?subject=Wiki %20Feedback%20on%20System.WebLeftBarCookbook)